# Parallelism in C++

Higher-level Parallelization in C++ for Asynchronous Task-Based Programming

Hartmut Kaiser (hartmut.kaiser@gmail.com)

2

### State of the Art

- Modern architectures impose massive challenges on programmability in the context of performance portability
	- Massive increase in on-node parallelism
	- Deep memory hierarchies
- Only portable parallelization solution for C++ programmers: OpenMP and MPI
	- Hugely successful for years
	- Widely used and supported
	- Simple use for simple use cases
	- Very portable
	- Highly optimized

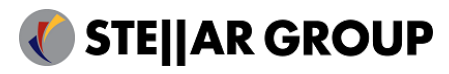

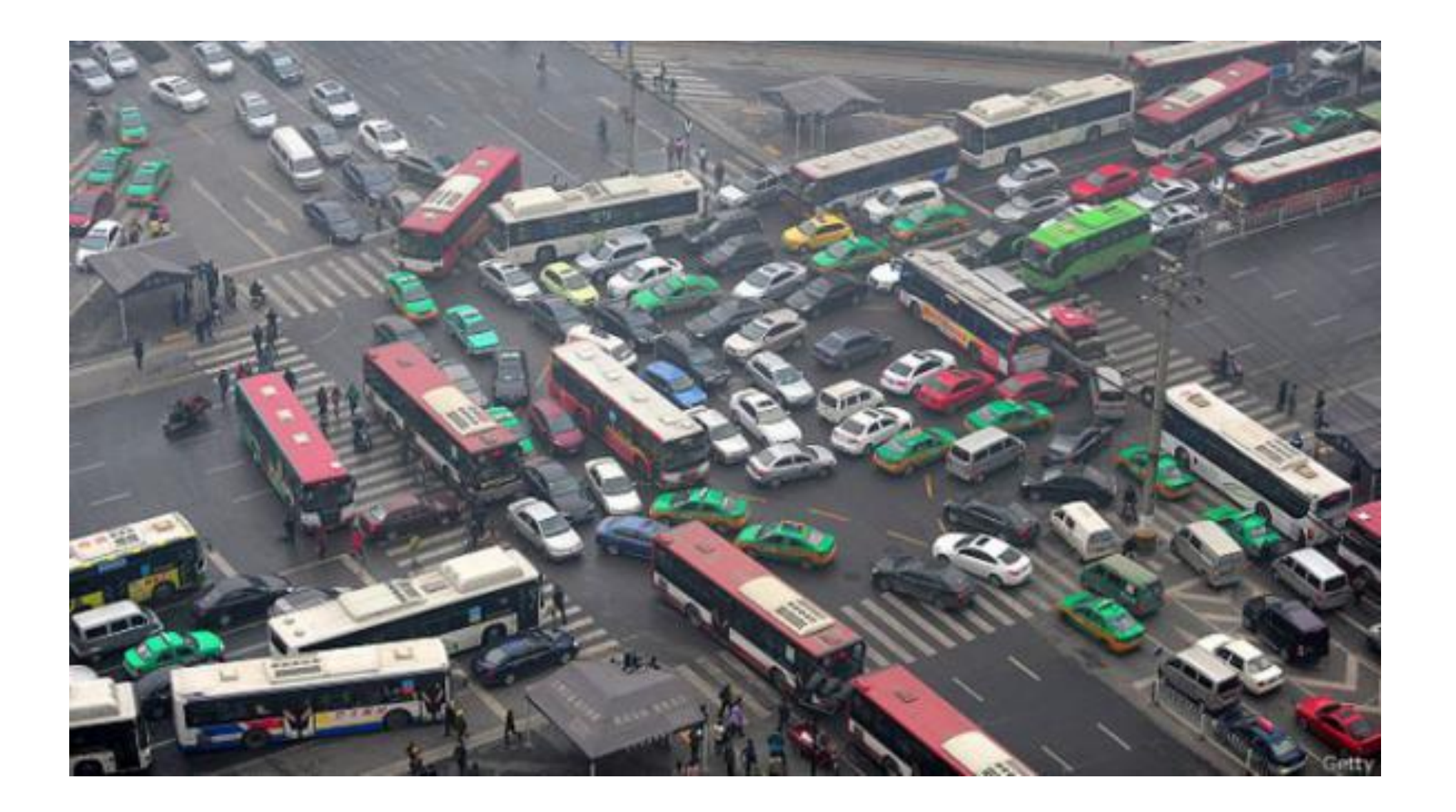

4

### Parallelism in C++

- C++11 introduced lower level abstractions
	- std::thread, std::mutex, std::future, etc.
	- Fairly limited, more is needed
	- C++ needs stronger support for higher-level parallelism
- Several proposals to the Standardization Committee are accepted or under consideration
	- Technical Specification: Concurrency (note: misnomer)
	- Technical Specification: Parallelism
	- Other smaller proposals: resumable functions, task regions, executors
- Currently there is no overarching vision related to higher-level parallelism
	- Goal is to standardize a 'big story' by 2020
	- No need for OpenMP, OpenACC, OpenCL, etc.
	- This talk tries to show results of our take on this

#### **STE||AR GROUP**

# Concepts of Parallelism

### Parallel Execution Properties

- The *execution restrictions* applicable for the work items
	- Restrictions imposed from thread-safety perspective
	- i.e. 'can be run concurrently', or 'has to be run sequentially', etc.
- In what *sequence* the work items have to be executed
	- Sometimes we know what needs to go first
	- i.e. 'this work item depends on the availability of a result', 'no restrictions apply', etc.
- *Where* the work items should be executed
	- i.e. 'on this core', 'on that node', 'on this NUMA domain', or 'wherever this data item is located', etc.
- The *parameters* of the execution environment
	- Controlling number of items directly or through execution time which should run together on the same thread of execution
	- i.e. grain size control

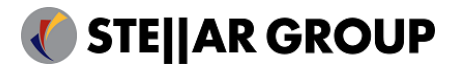

#### Concepts and Types of Parallelism

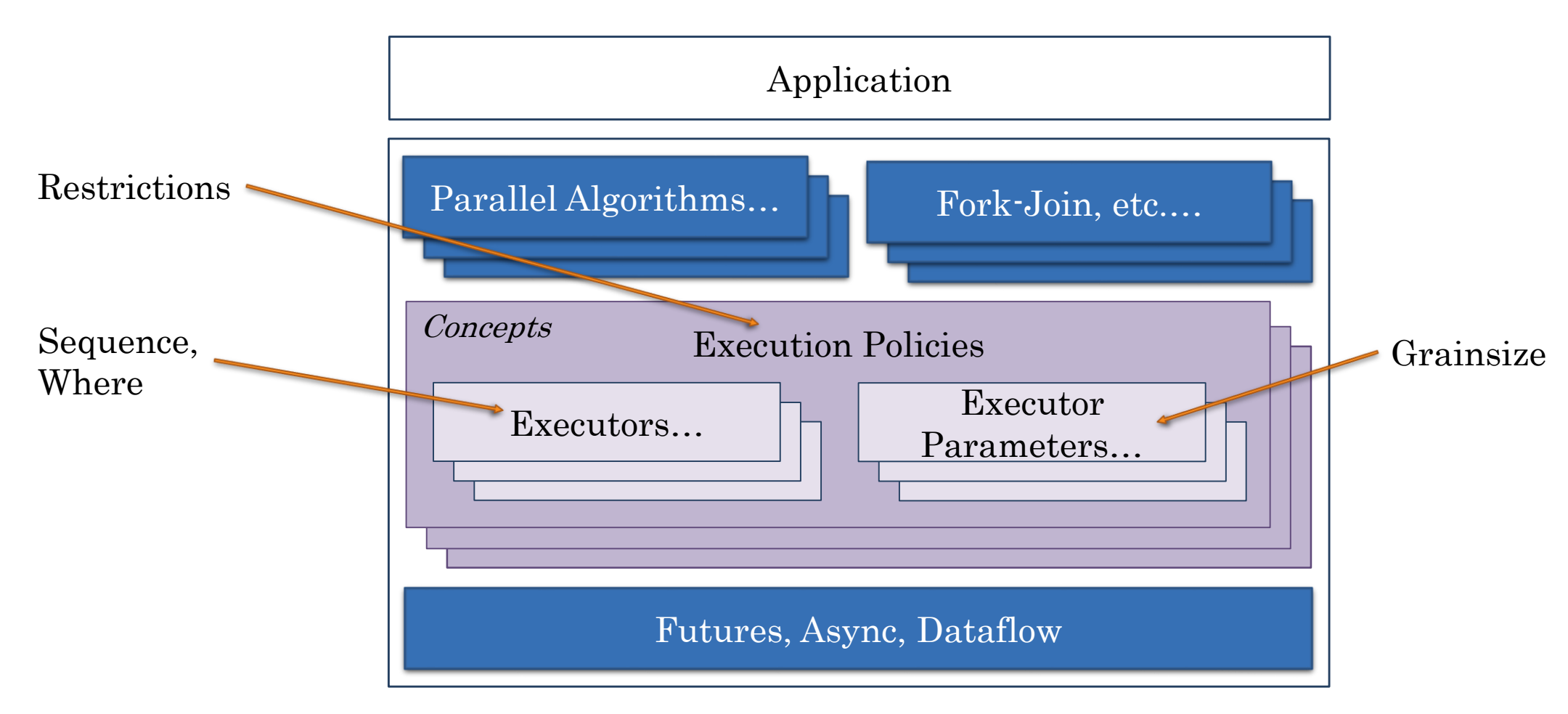

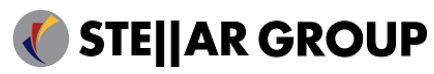

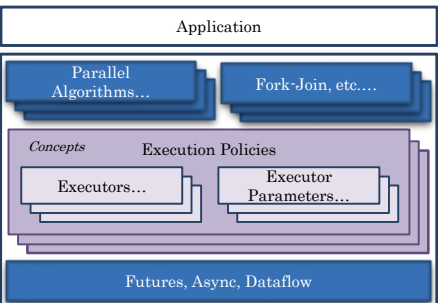

# Execution Policies (std)

- Specify execution guarantees (in terms of thread-safety) for executed parallel tasks:
	- sequential\_execution\_policy: seq
	- parallel\_execution\_policy: par
	- parallel\_vector\_execution\_policy: par\_vec
	- Special rules related to exception handling
- In parallelism TS used for parallel algorithms only

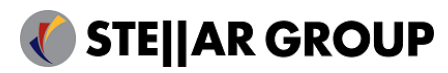

# Execution Policies (Extensions)

• Extensions: asynchronous execution policies

- parallel\_task\_execution\_policy (asynchronous version of parallel\_execution\_policy), generated with par(task)
- sequential\_task\_execution\_policy (asynchronous version of sequential\_execution\_policy), generated with seq(task)
- In both cases the formerly synchronous functions return a future<>
- Instruct the parallel construct to be executed asynchronously
- Allows integration with asynchronous control flow

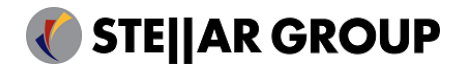

#### Execution Policies Executors… **H** Executor Parameters… Application **Concepts** Parallel Parallel<br>Algorithms… Fork-Join, etc.. Futures, Async, Dataflow

#### Executors

- Executor are objects responsible for
	- Creating execution agents on which work is performed (N4466)
	- In N4466 this is limited to parallel algorithms, here much broader use
- Thus they
	- Abstract the (potentially platform-specific) mechanisms for launching work
- Responsible for defining the *Where* and *How* of the execution of tasks

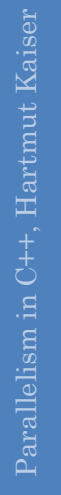

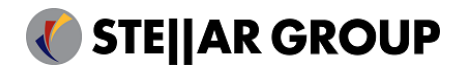

#### The simplest Executor possible

• Creating executors is trivial:

```
struct simplest_parallel_executor
{
    template <typename F>
    future<result_of_t<F()>> // requires(is_callable<F()>)
    async_execute(F && f)
    {
        return async(std::forward<F>(f));
    } 
};
```
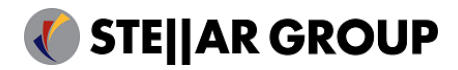

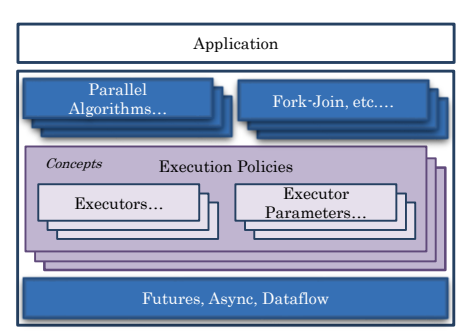

### Execution Parameters

- Allows to control the grain size of work
	- i.e. amount of iterations of a parallel for\_each run on the same thread
	- Similar to OpenMP scheduling policies: static, guided, dynamic
	- Much more fine control

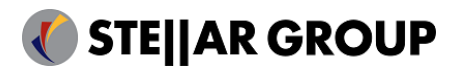

#### The simplest Executor Parameters

• Creating executor parameter policies is trivial:

```
struct static_executor_parameter
{
    template <typename Executor, typename F>
    std::size_t get_chunk_size(Executor& exec, F &&, std::size_t num_tasks)
    {
        std::size t const cores = num processing units(exec);
        return (num_tasks + cores – 1) / cores;
    } 
};
```
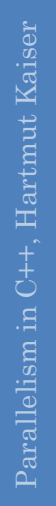

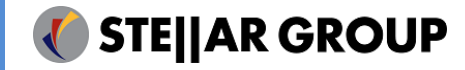

#### Rebind Execution Policies

- Execution policies have associated default executor and default executor parameters
	- $\cdot$  par  $\rightarrow$  parallel executor, static chunk size
	- $\cdot$  seq  $\rightarrow$  sequential executor, no chunking
- Rebind executor and executor parameters:

```
numa_executor exec;
auto policy1 = par.on(exec); // rebind only executor
static_chunk_size param;
auto policy2 = par.with(param); \frac{1}{2} rebind only executor parameter
auto policy3 = par.on(exec).with(param); \frac{1}{2} rebind both
```
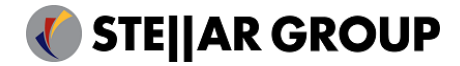

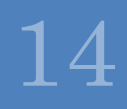

# Stepping Aside

HPX – A General Purpose Runtime System for Applications of Any Scale

#### HPX – A General Purpose Runtime System

- Solidly based on a theoretical foundation a well defined, new execution model (ParalleX)
- Exposes a coherent and uniform, standards-oriented API for ease of programming parallel and distributed applications.
	- Enables to write fully asynchronous code using hundreds of millions of threads.
	- Provides unified syntax and semantics for local and remote operations.
- HPX represents an innovative mixture of
	- A global system-wide address space (AGAS Active Global Address Space)
	- Fine grain parallelism and lightweight synchronization
	- Combined with implicit, work queue based, message driven computation
	- Full semantic equivalence of local and remote execution, and
	- Explicit support for hardware accelerators (through percolation)

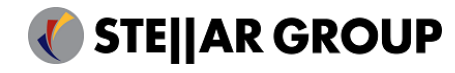

### HPX – A General Purpose Runtime System

- Enables writing applications which out-perform and out-scale existing ones
	- A general purpose parallel C++ runtime system for applications of any scale
		- <http://stellar-group.org/libraries/hpx>
		- <https://github.com/STEllAR-GROUP/hpx/>
- Is published under Boost license and has an open, active, and thriving developer community.
- Can be used as a platform for research and experimentation

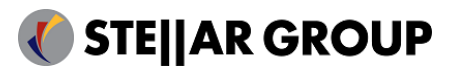

#### HPX – The API

• As close as possible to C++11/14 standard library, where appropriate, for instance

- 
- std::mutex hpx::mutex
- 
- 
- std::bind hpx::bind
- std::function hpx::function
- std::tuple hpx::tuple
- 
- std::cout hpx::cout
- 
- 

• std::thread hpx::thread • std∷future hpx∷future (including N4107, 'Concurrency TS') • std::async hpx::async (including N3632) • std∷any hpx∵any (N3508) • std::parallel::for\_each, etc. hpx::parallel::for\_each (N4105, 'Parallelism TS') • std::parallel::task\_region hpx::parallel::task\_region (N4088)

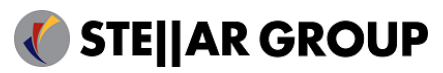

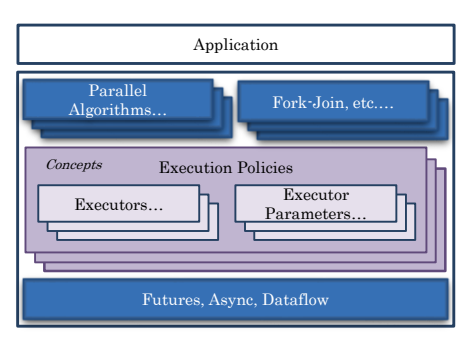

# Futures, Async, Dataflow

Task-based Parallelism

20

# What is a (the) future

• A future is an object representing a result which has not been calculated yet

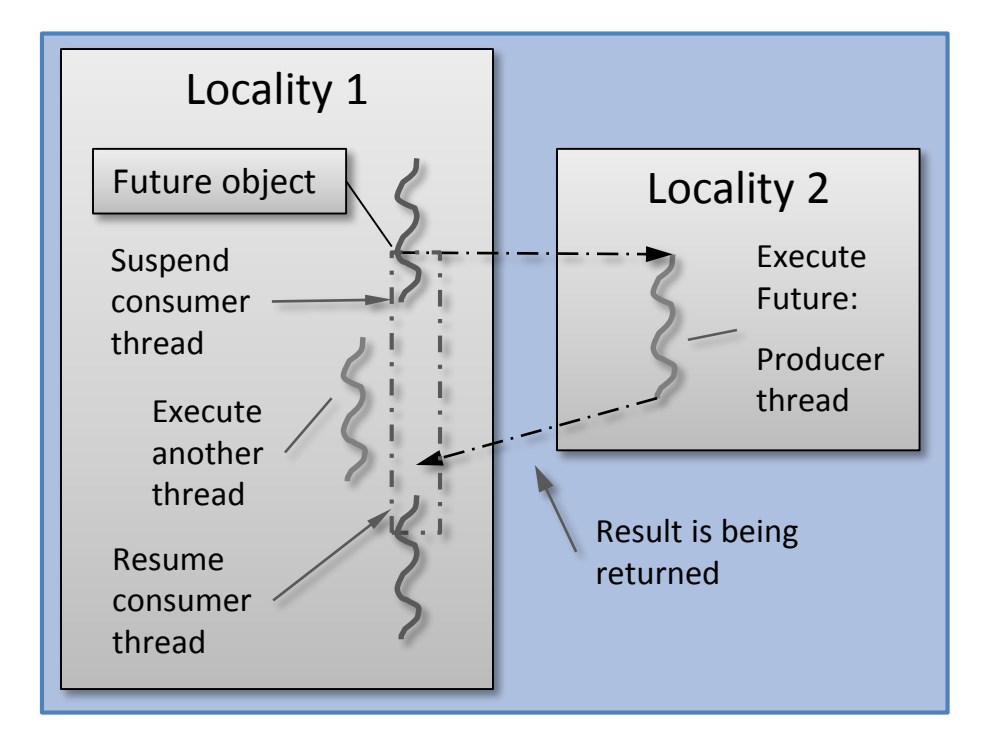

- Enables transparent synchronization with producer
- Hides notion of dealing with threads
- Makes asynchrony manageable
- Allows for composition of several asynchronous operations
- (Turns concurrency into parallelism)

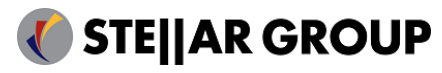

# What is a (the) Future?

• Many ways to get hold of a future, simplest way is to use (std) async:

```
int universal answer() { return 42; }
void deep_thought()
{
   future<int> promised answer = async(&universal answer);
   // do other things for 7.5 million years
    cout << promised_answer.get() << endl; // prints 42, eventually
}
```
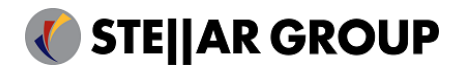

### Compositional facilities

• Sequential composition of futures

```
future<string> make_string() 
{
    future<int> f1 = async([]() -> int { return 123; });
    future<string> f2 = f1.then(
        [](future<int> f) -> string 
        {
            return to_string(f.get()); // here .get() won't block
        });
    return f2;
}
```
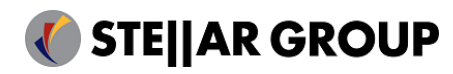

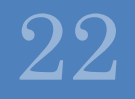

#### Compositional facilities

• Parallel composition of futures

```
future<int> test_when_all() 
{ 
    future<int> future1 = async([]() \rightarrow int { return 125; });
    future<string> future2 = async([]() -> string { return string("hi"); }); 
    // future<tuple<future<int>, future<string>>> 
    auto all f = when all(future1, future2); // also: when any, etc.
    future<int> result = all_f.then(
        [](auto f) -> int { 
            return do_work(f.get()); 
        }); 
    return result;
}
```
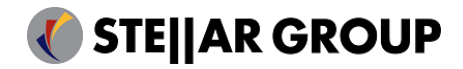

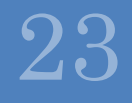

#### Dataflow – The New 'async' (HPX)

- What if one or more arguments to 'async' are futures themselves?
- Normal behavior: pass futures through to function
- Extended behavior: wait for futures to become ready before invoking the function:

```
template <typename F, typename... Arg>
future<result_of_t<F(Args...)>> // requires(is_callable<F(Args…)>)
   dataflow(F && f, Arg &&... arg);
```
- If ArgN is a future, then the invocation of F will be delayed
- Non-future arguments are passed through

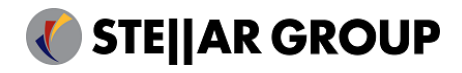

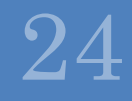

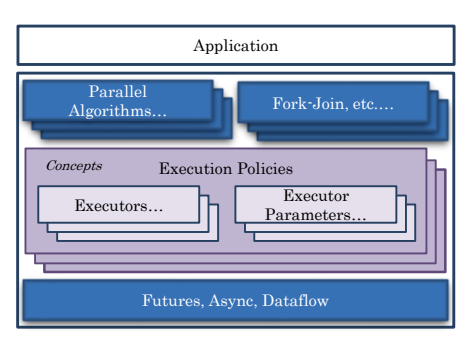

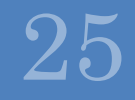

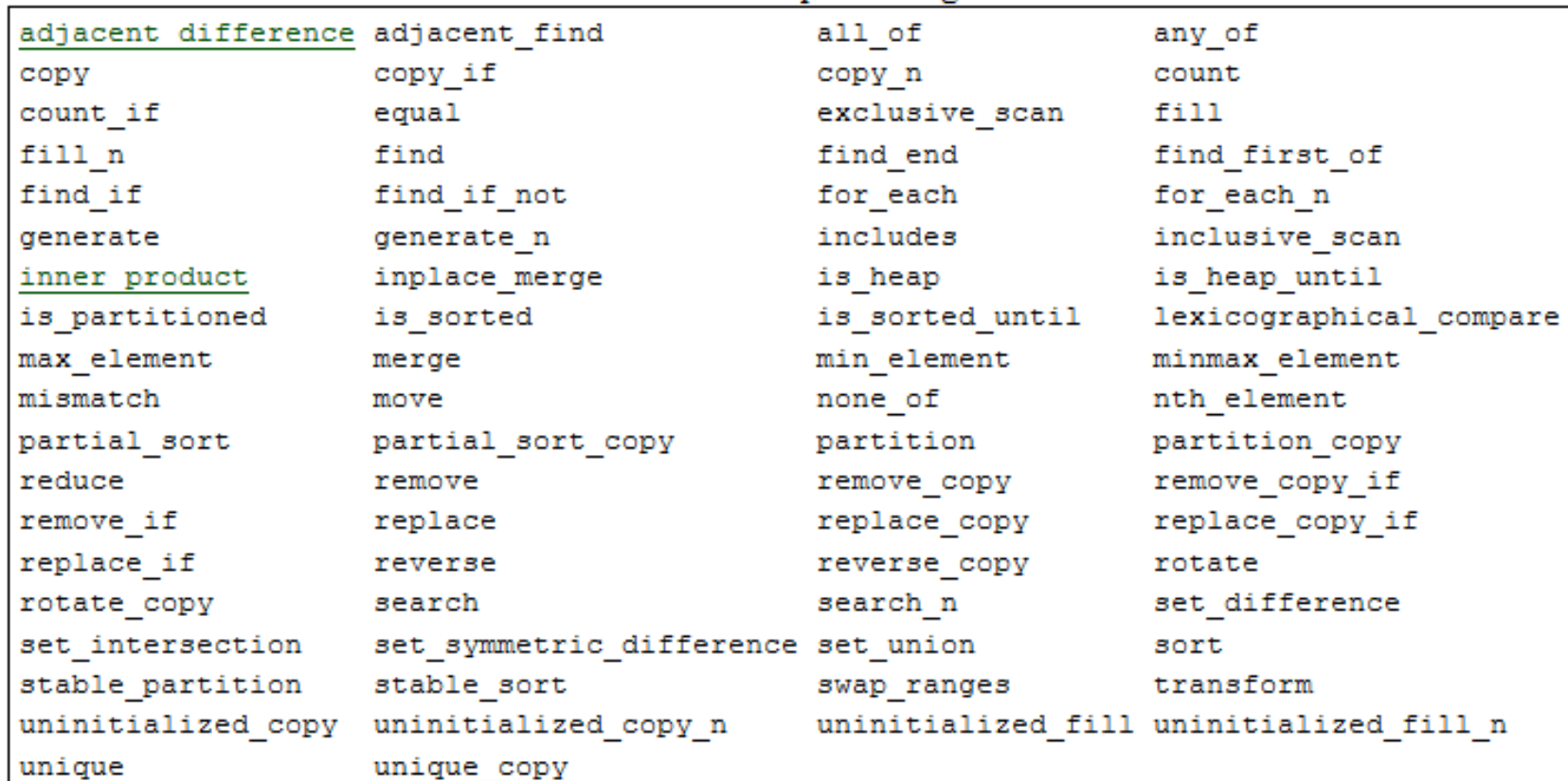

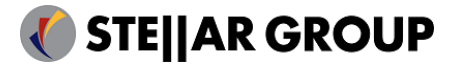

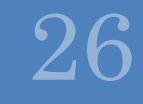

```
std::vector<int> v = {1, 2, 3, 4, 5, 6 };parallel::transform(
    parallel::par, begin(v), end(v),
    [](int i) -> int
    {
        return 
i + 1;
    });
// prints: 2,3,4,5,6,7, for (int i : v) std::cout << 
i << ",";
```
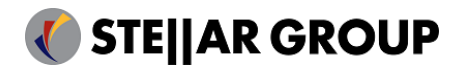

```
// uses default executor: par
std::vector<double> d = \{ ... \};
parallel::fill(par, begin(d), end(d), 0.0);
```

```
// rebind par to user-defined executor
my executor my exec = \ldots;
parallel::fill(par.on(my_exec), begin(d), end(d), 0.0);
```

```
// rebind par to user-defined executor and user defined executor parameters
my\_params my\_par = ...parallel::fill(par.on(my_exec).with(my_par), begin(d), end(d), 0.0);
```
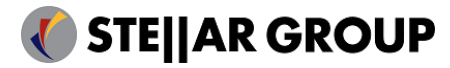

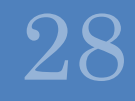

#### Extending Parallel Algorithms

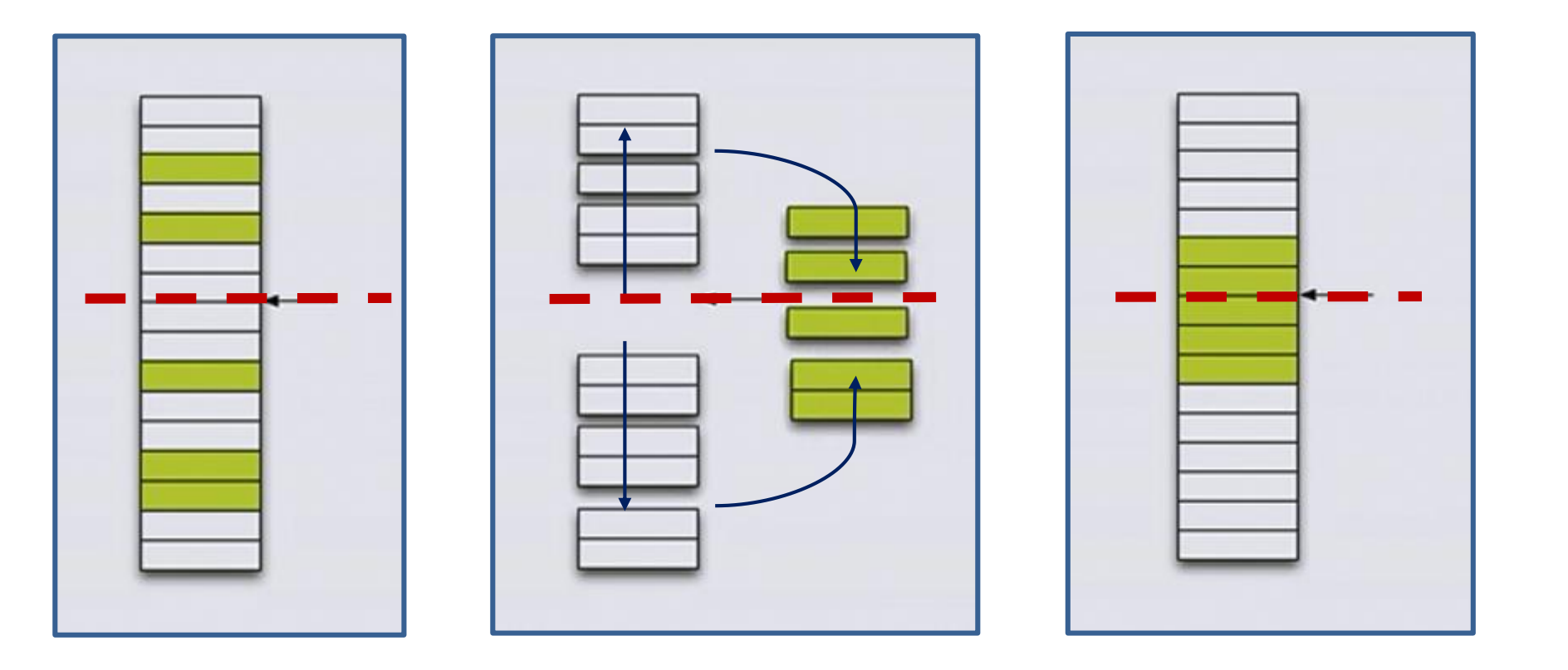

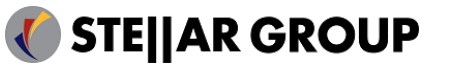

Parallelism in C++, Hartmut Kaiser

Parallelism in C++, Hartmut Kaiser

#### Extending Parallel Algorithms

• New algorithm: gather

```
template <typename BiIter, typename Pred>
pair<BiIter, BiIter> gather(BiIter f, BiIter l, BiIter p, Pred pred)
{
    BiIter it1 = stable_partition(f, p, not1(pred));
    BiIter it2 = stable_partition(p, 1, pred);
    return make_pair(it1, it2);
}
```
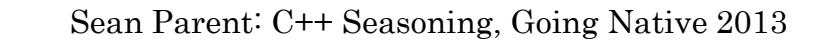

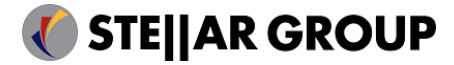

#### Extending Parallel Algorithms

• New algorithm: gather\_async

```
template <typename BiIter, typename Pred>
future<pair<BiIter, BiIter>> gather_async(BiIter f, BiIter l, BiIter p, Pred pred)
{
    future<BiIter> f1 = parallel::stable_partition(par(task), f, p, not1(pred));
    future<BiIter> f2 = parallel::stable_partition(par(task), p, l, pred);
    return dataflow(
        unwrapped([](BiIter r1, BiIter r2) { return make_pair(r1, r2); }),
        f1, f2);
}
```
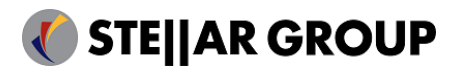

### Extending Parallel Algorithms (await)

• New algorithm: gather\_async

```
template <typename BiIter, typename Pred>
future<pair<BiIter, BiIter>> gather_async(BiIter f, BiIter l, BiIter p, Pred pred)
{
    future<BiIter> f1 = parallel::stable_partition(par(task), f, p, not1(pred));
    future<BiIter> f2 = parallel::stable_partition(par(task), p, l, pred);
    return make pair(await f1, await f2);
}
```
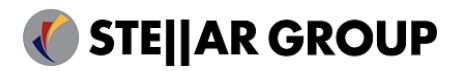

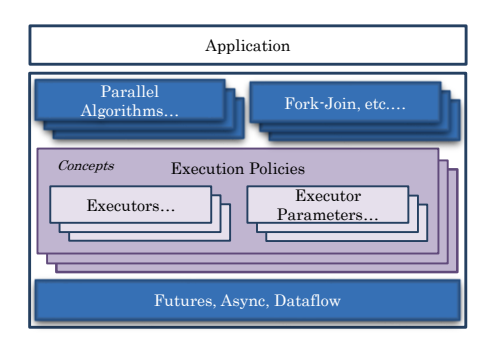

# Fork-join Parallelism

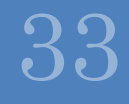

#### Task blocks

• Canonic fork-join parallelism of independent and non-homogeneous code paths

```
template <typename Func>
int traverse(node const& n, Func compute)
{
    int left = 0, right = 0;
    define_task_block(
        policy, // any (possibly rebound) execution policy
        [8](auto\& tb)
        {
            if (n.left) tb.run(\lceil \& \rceil { left = traverse(*n.left, compute); });
            if (n.right) tb.run(\lceil \& \rceil { right = traverse(*n.right, compute); });
        });
    return compute(n) + left + right;
}
```
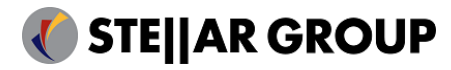

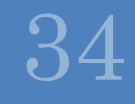

# Two Examples

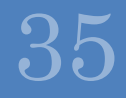

#### STREAM Benchmark

- Assess memory bandwidth
- Series of parallel for loops, 3 arrays (a, b, c)
	- copy step:  $c = a$
	- $\cdot$  scale step:  $b = k * c$
	- $\cdot$  add two arrays:  $c = a + b$
	- $\cdot$  triad step:  $a = b + k * c$
- Best possible performance possible only if data is placed properly
	- Data has to be located in memory of NUMA-domain where thread runs
- OpenMP: implicitly by using 'first touch', i.e. run initialization and actual benchmark using same thread
	- #pragma omp parallel for schedule(static)

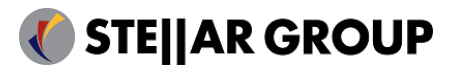

#### STREAM Benchmark: HPX

// create NUMA-aware executor, uses all cores of NUMA-domain zero auto executor = numa\_executor("numanode:0");

// create NUMA-aware allocator, uses executor for 'first-touch' initialization auto allocator = numa allocator(executor);

// create and initialize the three data arrays a, b, and c std::vector<double, allocator> a(size, 0.0, allocator); std::vector<double, allocator> b(size, 0.0, allocator); std::vector<double, allocator> c(size, 0.0, allocator);

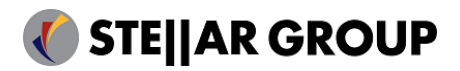

#### STREAM Benchmark: HPX

```
auto policy = par.on(executor);
```

```
parallel::copy(policy, begin(a), end(a), begin(c));
```

```
parallel::transform(policy, begin(c), end(c), begin(b), 
    [k](double val) { return k * val; }
```

```
parallel::transform(policy, begin(a), end(a), begin(b), end(b), begin(c),
    [](double val1, double val2) { return val1 + val2; });
```

```
parallel::transform(policy, begin(b), end(b), begin(c), end(c), begin(a),
    [k](double val1, double val2) { return val1 + k * val2; });
```
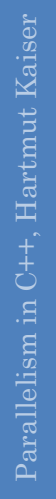

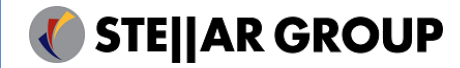

#### STREAM Benchmark: HPX vs. OpenMP

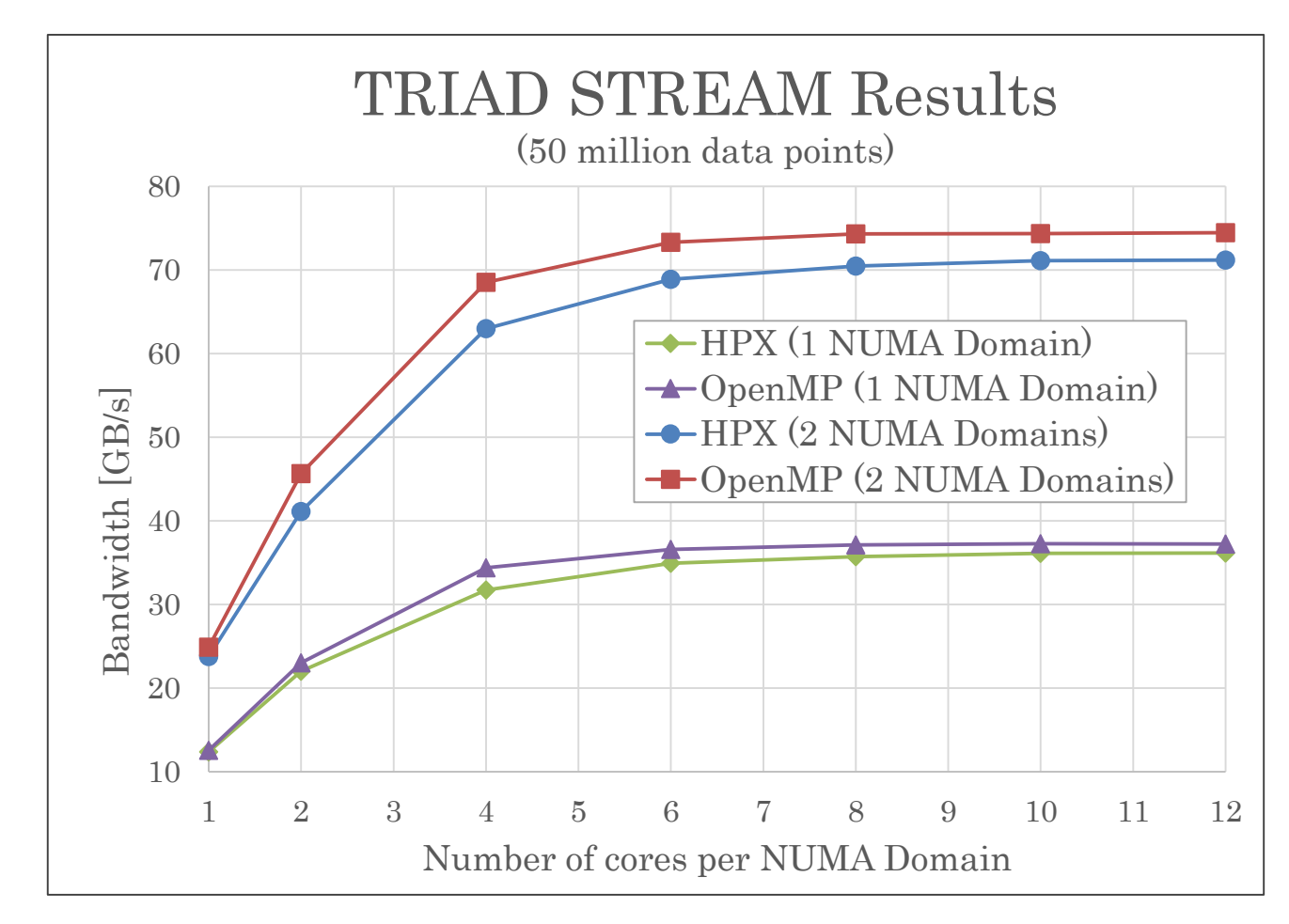

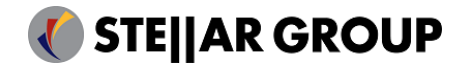

An extended Example

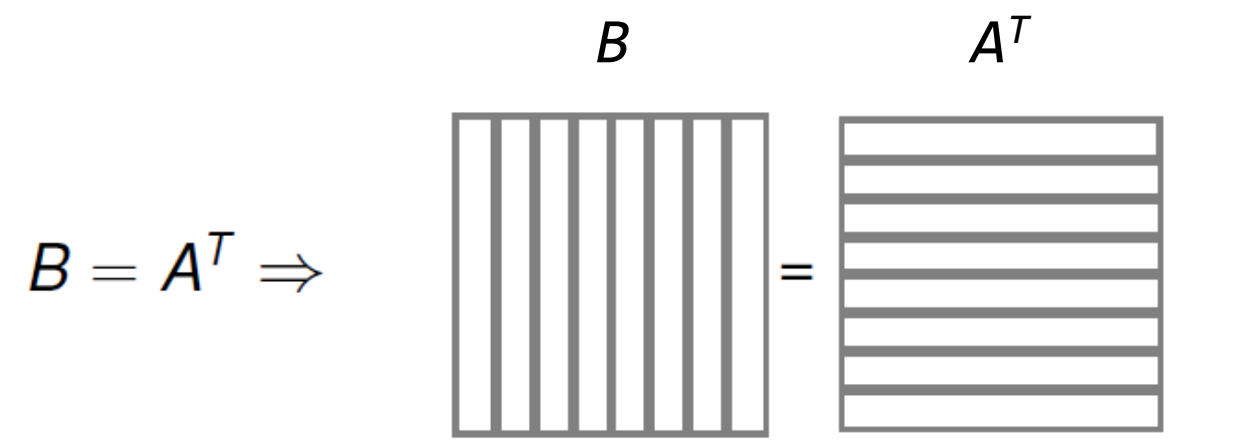

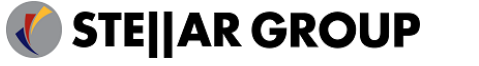

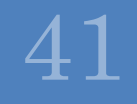

```
void transpose(std::vector<double>& A, std::vector<double>& B) { #pragma omp parallel for
    for (std::size_t i = 0; i != order; ++i)for (std::size t j = 0; j != order; ++j)
            B[
i + order * j] = A[j + order * 
i];
}
int main() {
    std::vector<double> A(order * order);
    std::vector<double> B(order * order);
    transpose(A, B);
}
```
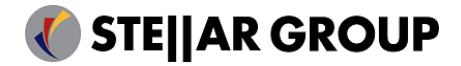

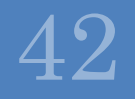

```
// parallel for
std::vector<double> A(order * order);
std::vector<double> B(order * order);
auto range = irange(0, \text{ order});
for_each(par, begin(range), end(range),
    [8](std::size_t i){
        for (std::size_t j = 0; j != order; ++j){
             B[
i + order * j] = A[j + order * 
i];
        }
    });
```
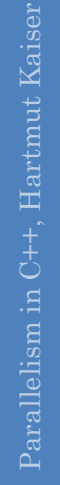

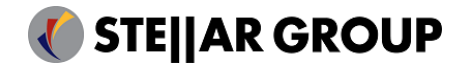

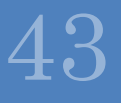

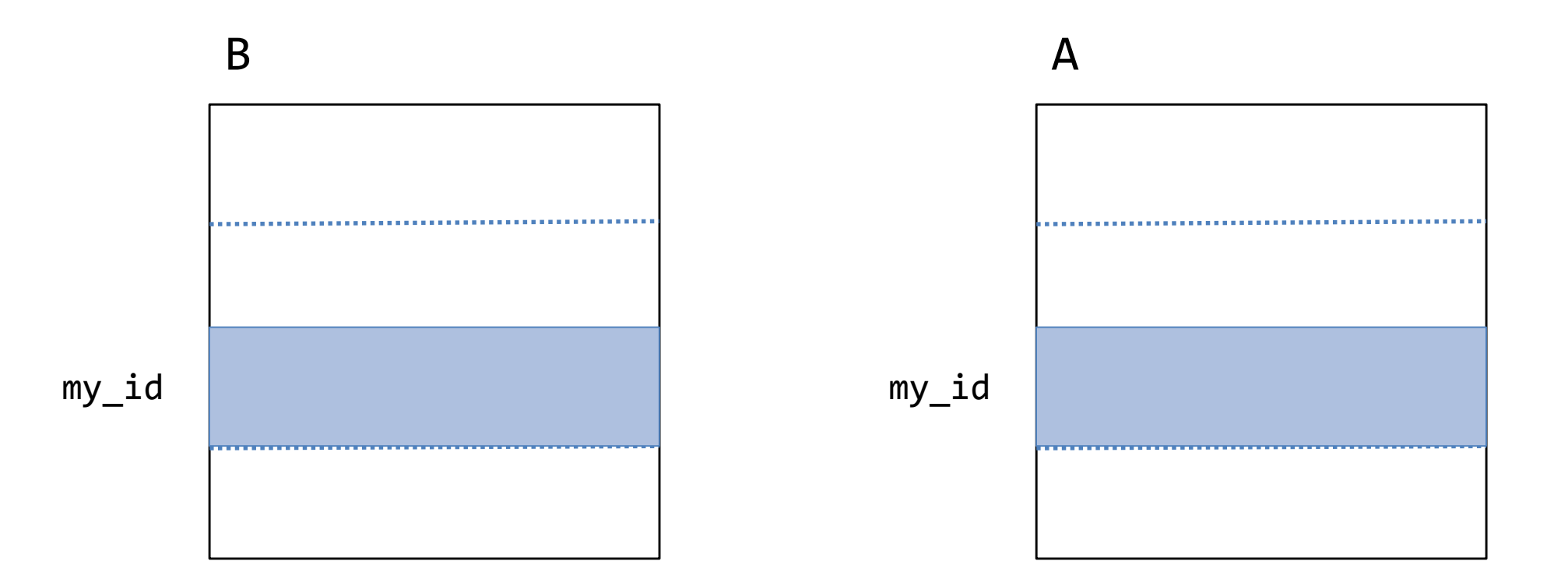

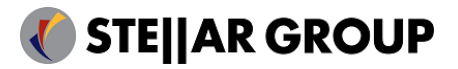

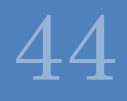

```
std::size_t my_id = hpx::get_locality_id();
std::size_t num_blocks = hpx::get_num_localities();
std::size_t block_order = order / num_blocks;
```

```
std::vector<br/>block> A(num_blocks);
std::vector<br/>block> B(num_blocks);
```
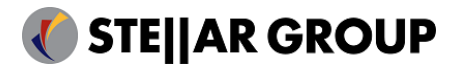

```
for (std::size_t b = 0; b != num_blocks; ++b) {
    if (b == my_id) {
       A[b] = block(block_order * order);
        B[b] = block(block_order * order);
        hpx::register_with_basename("A", A[b], b);
        hpx::register_with_basename("B", B[b], b);
    }
    else {
       A[b] = hpx::find_from_basename("A", b);B[b] = hpx::find_from_basename("B", b);
    }
}
```
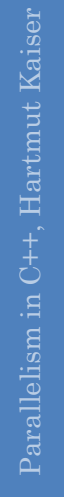

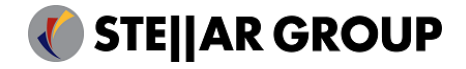

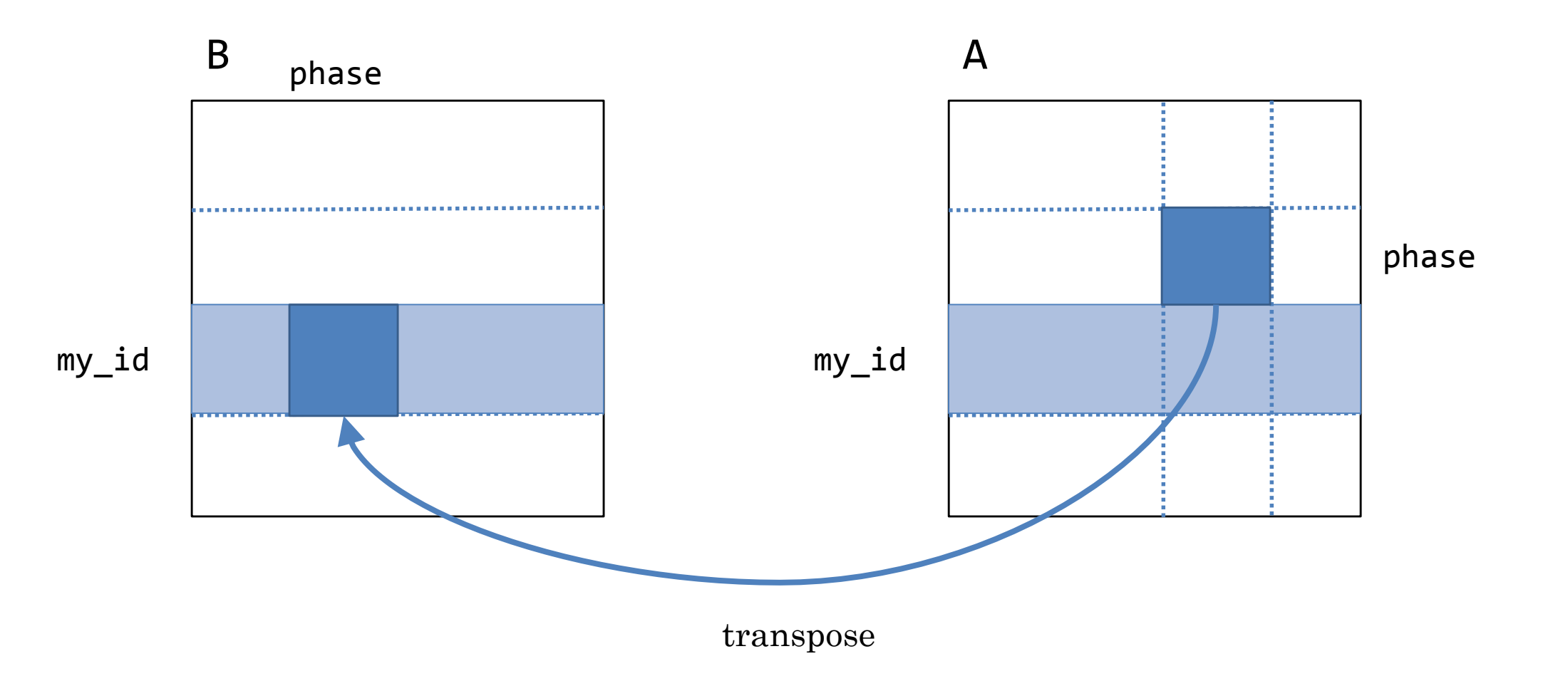

```
std::vector<future<void>> results;
auto range = irange(0, num_blocks);for_each(seq, begin(range), end(range),
    [&](std::size_t phase) 
    {
        future<block_data> f1 = A[phase].get_data(my_id, block_size);
        future<block_data> f2 = B[my_id].get_data(phase, block_size);
        results.push_back(hpx::dataflow(unwrapped(transpose), f1, f2));
    });
wait_all(results);
```
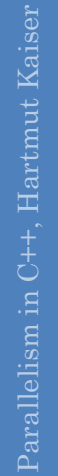

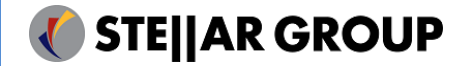

### Matrix Transposition (await)

```
auto range = irange(0, num_blocks);for_each(par, begin(range), end(range),
    [&](std::size_t phase)
    {
        future<block_data> f1 = A[phase].get_data(my_id, block_order);
        future<block_data> f2 = B[my_id].get_data(phase, block_order);
       transpose(await f1, await f2);
    });
```
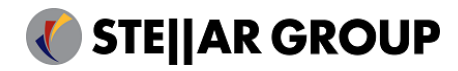

### Matrix Transpose: HPX vs. OpenMP

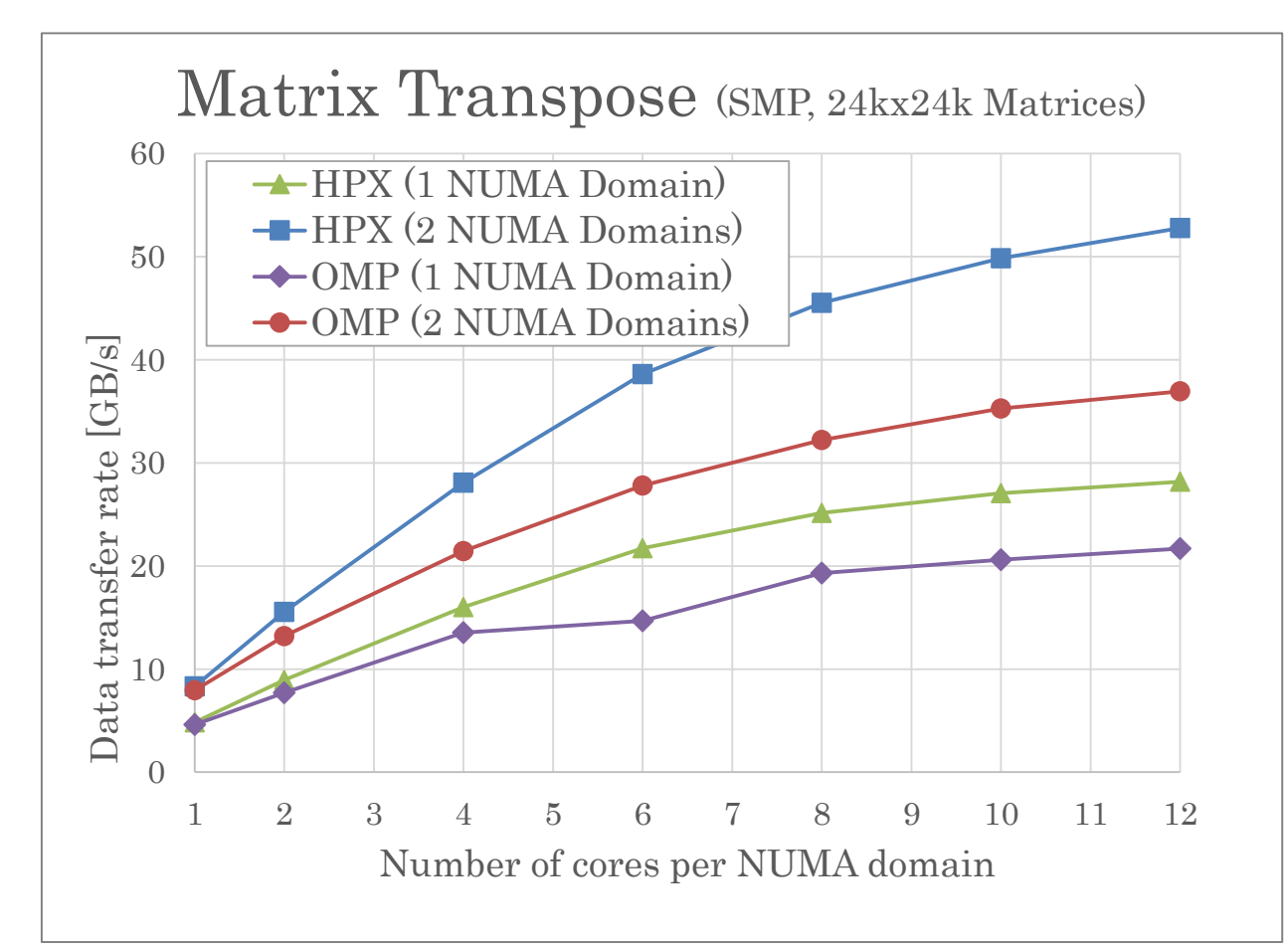

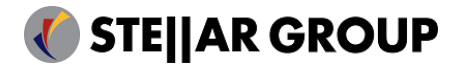

# Matrix Transpose: HPX vs. MPI (SMP)

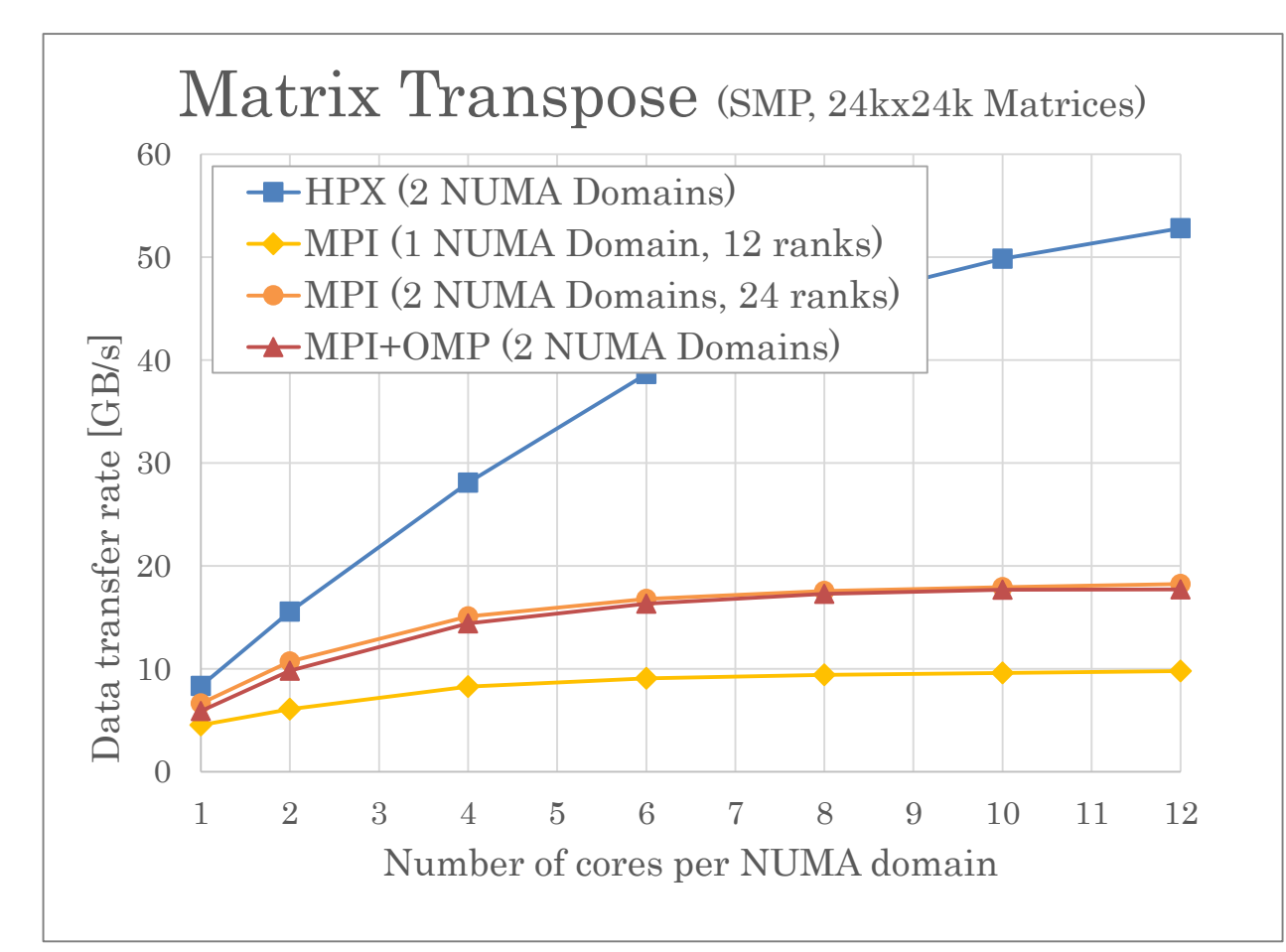

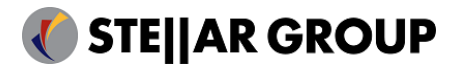

#### Matrix Transpose: HPX vs. OpenMP (Xeon Phi)

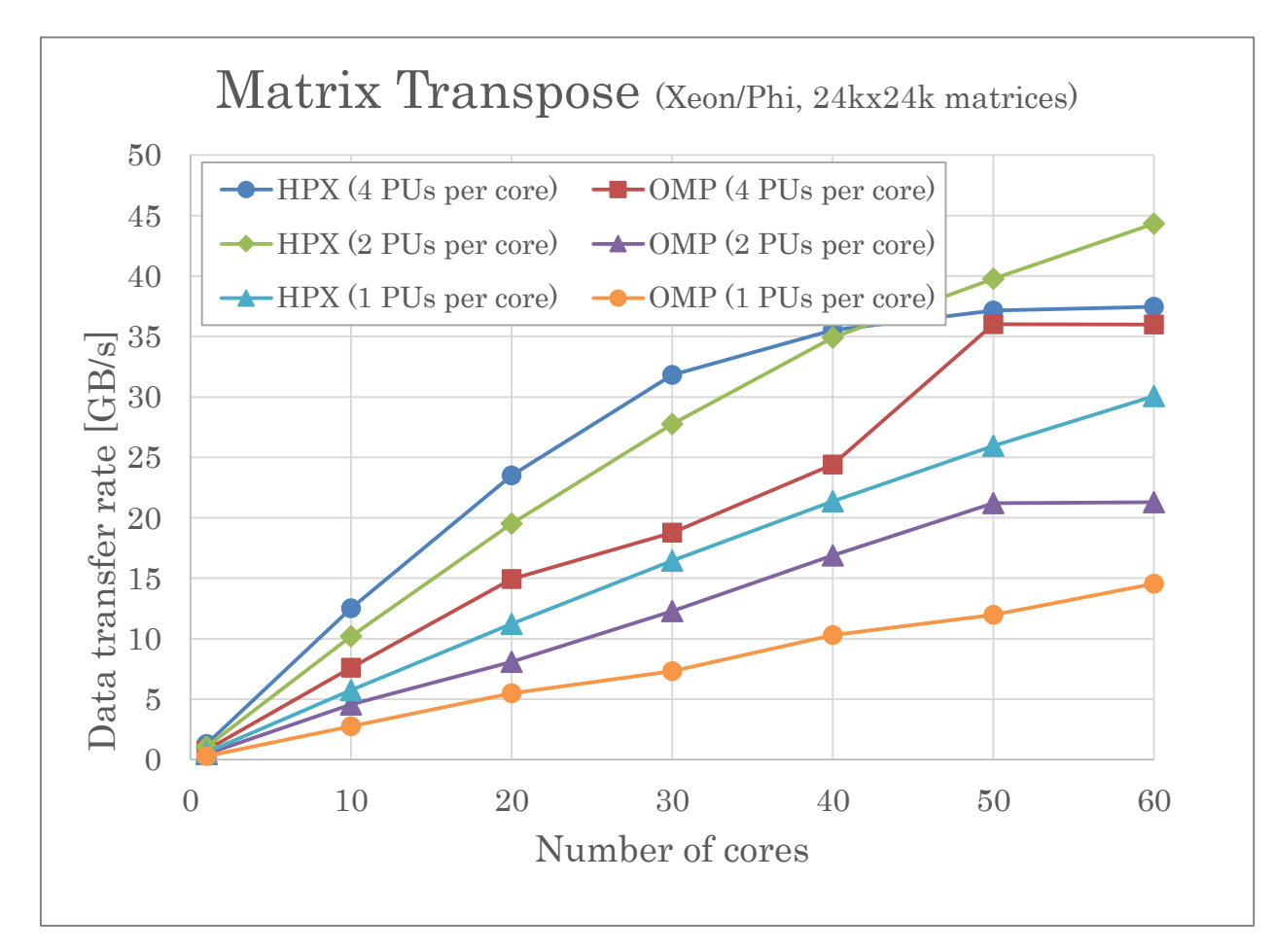

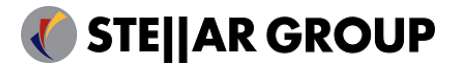

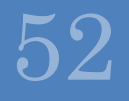

#### Real Application: Astrophysics, Hydrodynamics coupled with Gravity

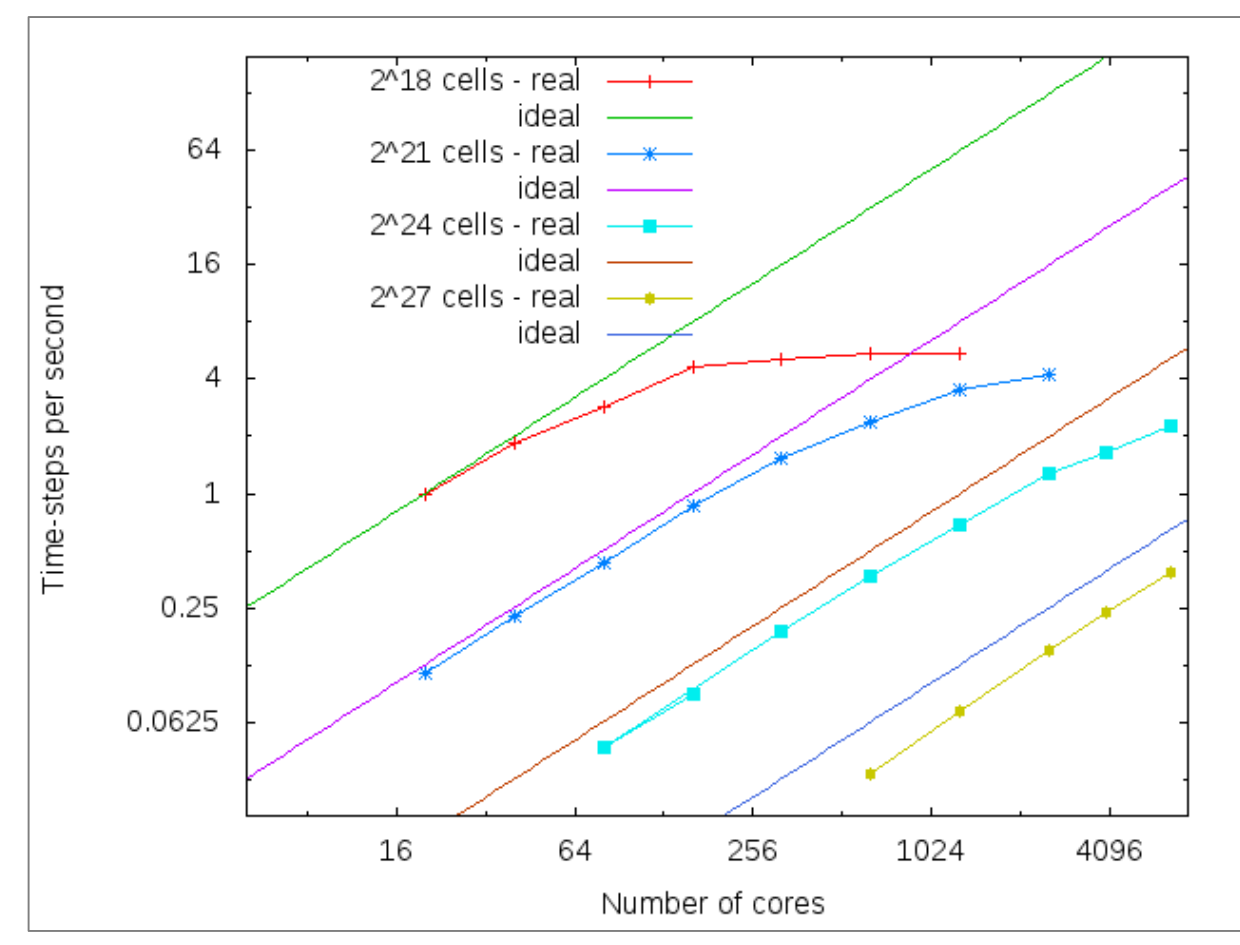

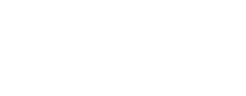

**STE||AR GROUP** 

54

### Conclusions

- Higher-level parallelization abstractions in C++:
	- uniform, versatile, and generic
- Not only possible, but necessary
	- Fork-join/loop-based parallelism: matching performance
	- New algorithms are not easily implementable using existing abstractions
- HPX code was identical for all benchmarks
- All of this is enabled by use of modern C++ facilities
	- On top of versatile runtime system (fine-grain, task-based schedulers)
- Shows great promise for distributed use cases
	- Parallel abstractions are not the cause for performance degradation
	- Insufficient quality of networking layer

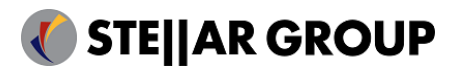

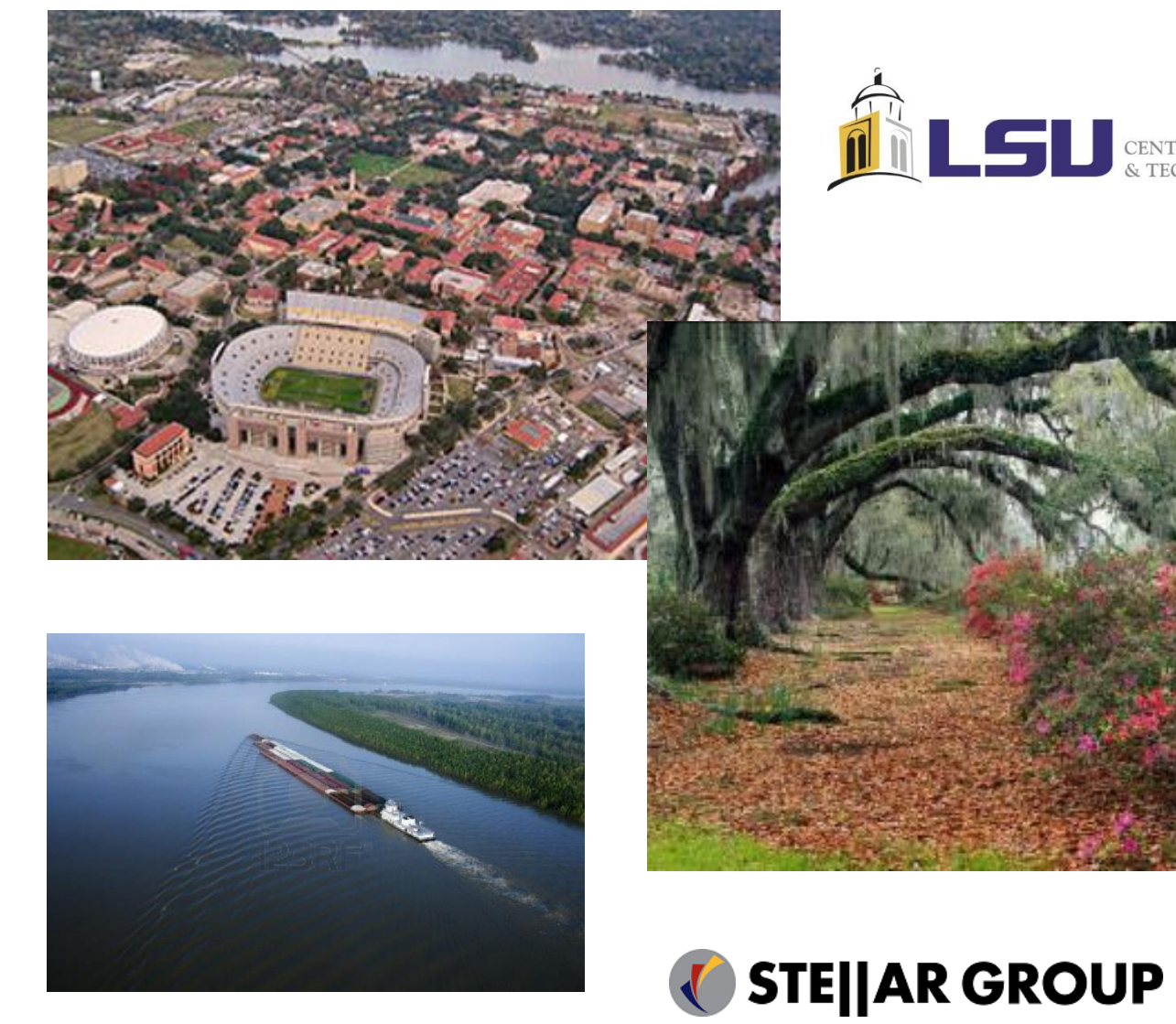

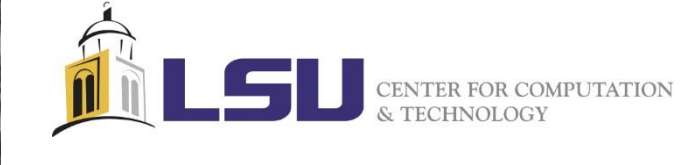

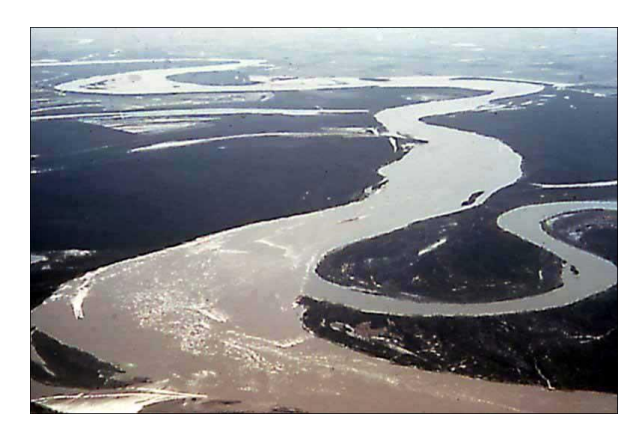

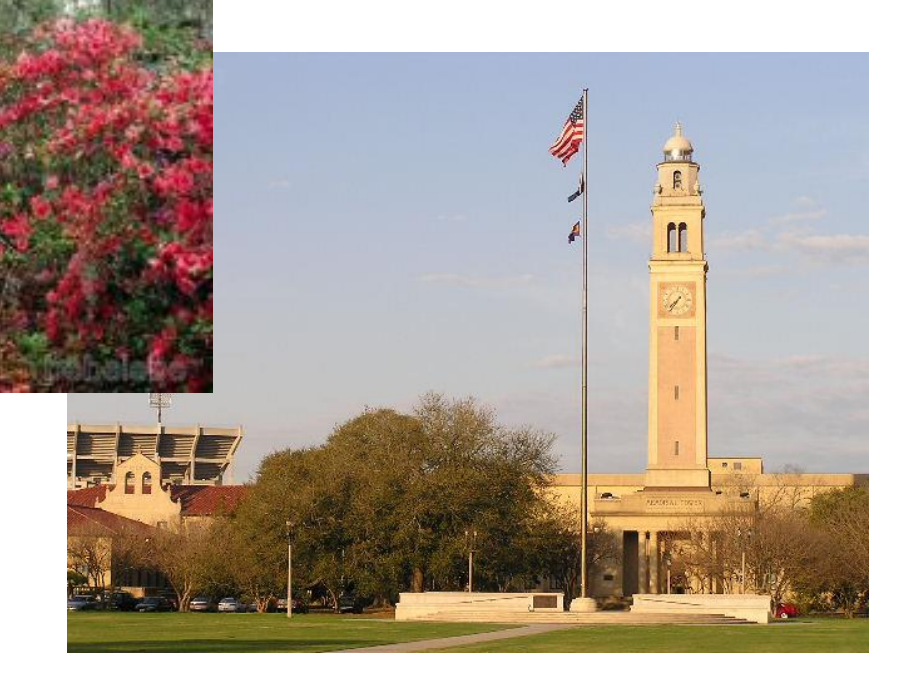